## Lampiran

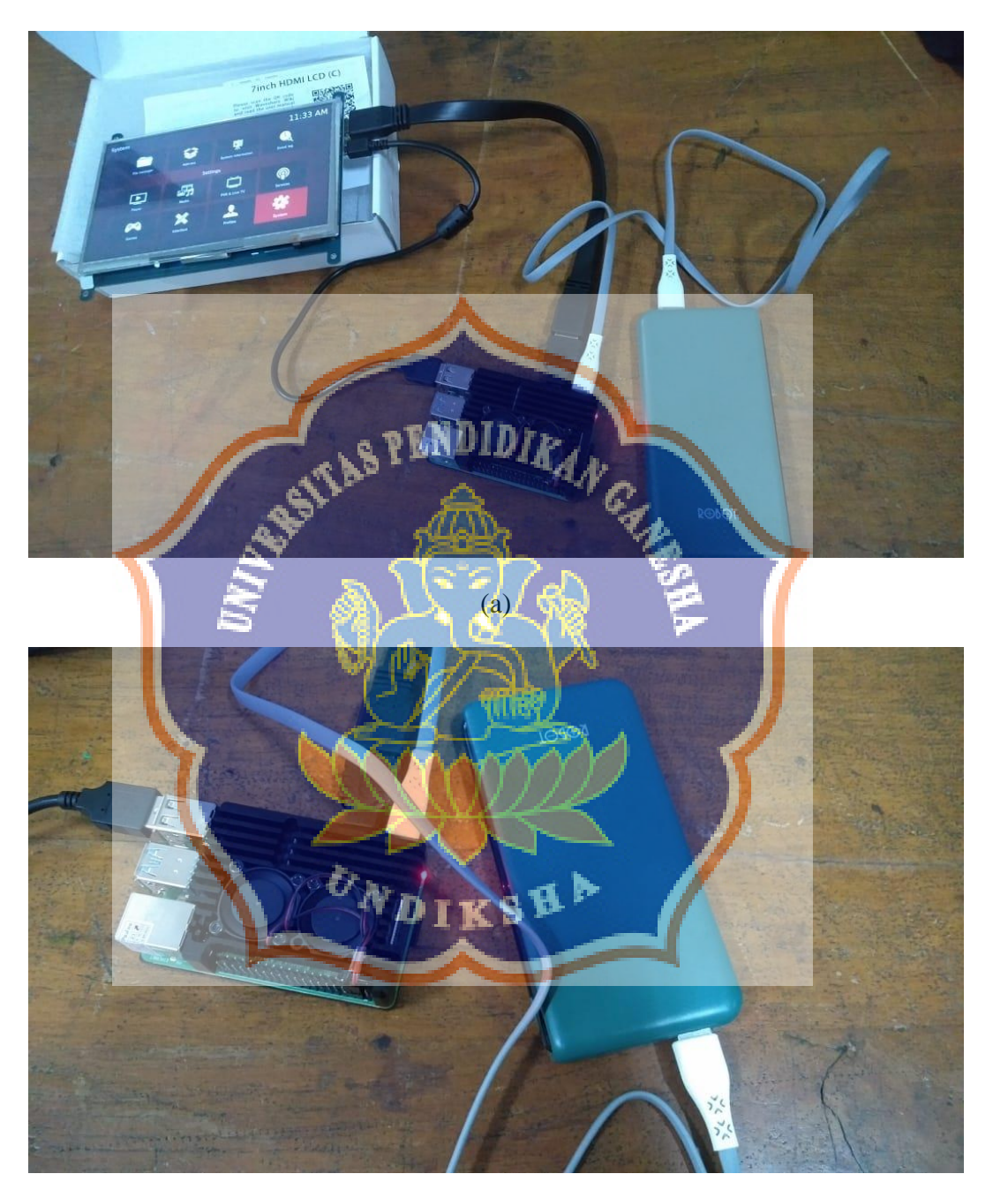

(b)

*Gambar (a) dan (b) Percobaan Alat* 

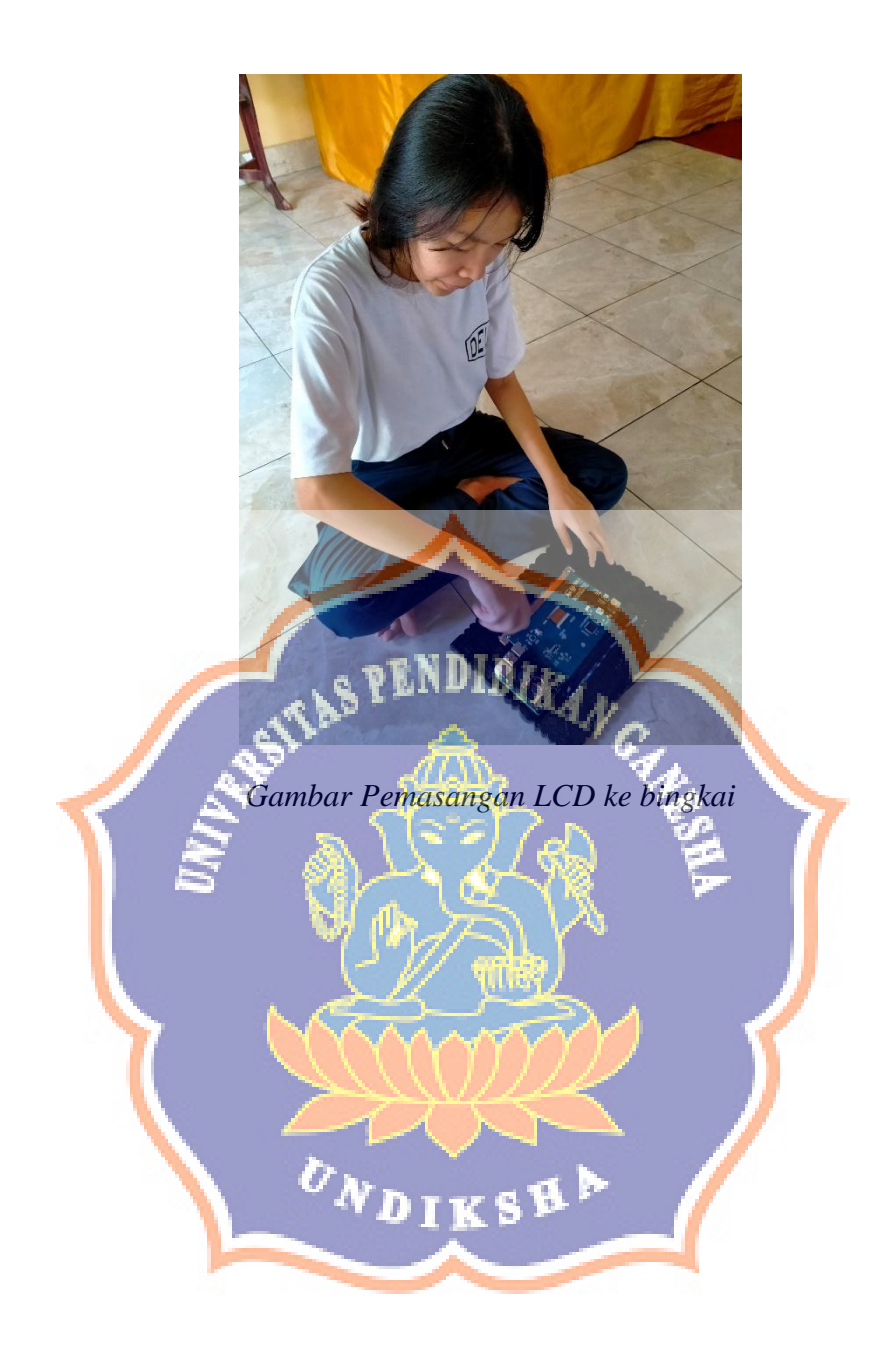